# **1xbet internacional apk**

- 1. 1xbet internacional apk
- 2. 1xbet internacional apk :joguinho brabet
- 3. 1xbet internacional apk :fafafa ™ gold casino slots

## **1xbet internacional apk**

#### Resumo:

**1xbet internacional apk : Sinta a emoção do esporte em mka.arq.br! Inscreva-se agora e ganhe um bônus para apostar nos seus times favoritos!**  contente:

Abra o site 1xBet usando a web do seu telefone. navegadora Clique no link "Aplicativos móveis" localizado na parte inferior do E-mail: Selecione o ícone do Android para baixar este 1xBet Google. app app.

### **1xbet internacional apk**

### **1xbet internacional apk**

A 1xbetApp é o aplicativo oficial da plataforma de apostas desportivas 1xbet, onde é possível realizar apostas em 1xbet internacional apk eventos desportivos em 1xbet internacional apk todo o mundo, jogar no cassino, realizar transações financeiras e muito mais, tudo em 1xbet internacional apk um design otimizado para o seu dispositivo móvel. Saiba como realizar o download e instalação da 1xbet App no teu Android ou iOS:

### **Como fazer o download e instalação da 1xbet App em 1xbet internacional apk dispositivos Android:**

- 1. Abra o site da empresa {nn} em 1xbet internacional apk seu telefone.
- 2. Role a página até o final.
- 3. Localize e toque no ícone **1xbet mobile app**
- 4. A seguir, vá para opções de produtos para celular.
- 5. Clique no botão **Android**(também com o respectivo conteúdo).
- 6. Para completar o download do aplicativo, autorize a instalação de aplicativos de fontes desconhecidas nas configurações do seu dispositivo.
- 7. Agora, basta ir até o seu menu de aplicativos, localizar a 1xbet App recém-instalada e começar a explorá-la.

### **Como fazer o download e instalação da 1xbet App em 1xbet internacional apk dispositivos iOS:**

- 1. Abra o App Store em 1xbet internacional apk seu iPhone ou iPad.
- 2. Pesquise a palavra-chave **1xBet App**na Apple Store.

3. Clique no botão **Obter**para instalar a aplicação.

Após o download e instalação concluída, localize a 1xbet icon no menu de aplicativos do seu dispositivo iOS e faça login usando a 1xbet internacional apk conta ou escolha se cadastrar como novo utilizador.

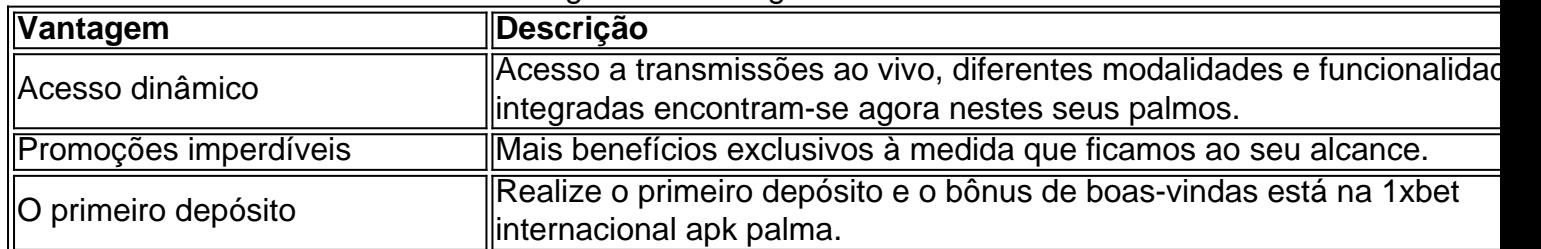

#### Panorama geral de vantagens e recursos:

## **Iniciativa e pergunte o que há no artigo**

Os intrincados procedimentos de downloads costumam causar incómoda

## **1xbet internacional apk :joguinho brabet**

Faça o seu primeiro depósito utilizando um método de pagamento suportado

Selecione o mercado de apostas e a modalidade de aposta, desejada

Introduza o valor que deseja apostar

Confirme a 1xbet internacional apk aposta ao selecionar "Colocar aposta"

Agora que sabe como apostar no 1xbet, quer o seu entusiasmo nas apostas esportivas começar. Boa sorte!

Uma breve introdução à 1xBet no Instagram

É importante saber que, para reivindicar o bônus de boas-vindas da 1xBet, você precisará fazer algumas coisas antes. Deve apostar o valor do bônus 5 vezes em 1xbet internacional apk apostas esportivas com cotas mínimas de 1.50 antes de poder sacar quaisquer ganhos.

Independente do tipo de jogo ou esporte que você gosta, acompanhar as contas oficiais da 1xBet no Instagram pode trazer vários benefícios. Não apenas você estará ciente das últimas notícias, promoções e eventos especiais, mas também poderá participar de competições e ganhar grandes prêmios. Além disso, você pode entrar em 1xbet internacional apk contato com a equipe da 1xBet e tirar suas dúvidas ou obter assistência.

Se você ainda não segue a 1xBet no Instagram, recomendo começar a seguir as contas oficiais agora. Acompanhar as contas da 1xBet no Instagram é uma ótima maneira de se manter atualizado sobre as últimas notícias, promoções exclusivas, eventos e jogos. Com sorte, você pode até mesmo ganhar prêmios e participar de competições.

# **1xbet internacional apk :fafafa ™ gold casino slots**

Ponte Preta disponibiliza Majestoso visando doações para o Rio Grande do Sul

A Ponte Preta manifestou solidariedade aos moradores atingidos pelas fortes chuvas no Rio Grande do Sul, ocorridas na primeira semana de maio. O comunicado foi publicado através das redes sociais da Macaca. Para ser ponto de apoio, o time campineiro colocará o Estádio Moisés Lucarelli Como um dos pontos de arrecadação de roupas e alimentos […]

A Ponte Preta manifestou solidariedade aos moradores atingidos pelas fortes chuvas no Rio Grande do Sul, ocorridas na primeira semana de maio. O comunicado foi publicado através das redes sociais da Macaca.

Para ser ponto de apoio, o time campineiro colocará o Estádio Moisés Lucarelli Como um dos pontos de arrecadação de roupas e alimentos não perecíveis, além de itens de higiene e

limpeza. As entregas poderão ser feitas no portão 5.

De acordo com a Defesa Civil, cerca de 300 dos 497 municípios gaúchos foram afetados pelas enchentes. O órgão ainda indicou o dado de 57 pessoas mortas, além de desaparecidos e feridos.

+Os melhores conteúdos no seu e-mail gratuitamente. Escolha a 1xbet internacional apk Newsletter favorita do Terra. Clique aqui!

Author: mka.arq.br Subject: 1xbet internacional apk Keywords: 1xbet internacional apk Update: 2024/8/10 8:34:10